## **Sivujen muokkaus**

Pääset muokkaamaan sivua sisältöikkunan ylärivistä oikealta edit-nappia painamalla.

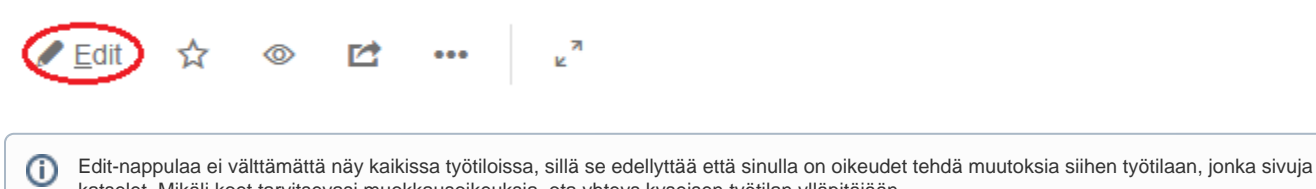

katselet. Mikäli koet tarvitsevasi muokkausoikeuksia, ota yhteys kyseisen työtilan ylläpitäjään.

- [Työkalurivin toiminnot ja yleistä editorista](https://www.kiwi.fi/pages/viewpage.action?pageId=31885645)
- [Liitteet](https://www.kiwi.fi/display/kiwiohjeet/Liitteet)
- [Linkitys](https://www.kiwi.fi/display/kiwiohjeet/Linkitys)
- [Makrot Confluencessa](https://www.kiwi.fi/display/kiwiohjeet/Makrot+Confluencessa)
- [Otsikko- ja kappaletyylit](https://www.kiwi.fi/display/kiwiohjeet/Otsikko-+ja+kappaletyylit)
- [Peruskomentojen näppäinoikotiet](https://www.kiwi.fi/pages/viewpage.action?pageId=31885652)
- [Sivuhistoria ja muutosten peruutus](https://www.kiwi.fi/display/kiwiohjeet/Sivuhistoria+ja+muutosten+peruutus)
- [Sivun jakaminen ja yhdistäminen](https://www.kiwi.fi/pages/viewpage.action?pageId=31885654)